<span id="page-0-0"></span>John Perry

[Prime pairs, yet](#page-2-0) again

[Euler's totient](#page-6-0) function

[A first factoring](#page-30-0) algorithm

[A better factoring](#page-55-0) algorithm [Back to the totient](#page-75-0)

[Counting pairs](#page-83-0)

[Answering the](#page-89-0) question

[Summary](#page-99-0)

# MAT 685: C++ for Mathematicians Prime pairs arrayed

John Perry

University of Southern Mississippi

Spring 2017

**KORKA SERVER ORA** 

## Outline

**KORK ERKERKINGK** 

### MAT 685: C++ [for Mathemati](#page-0-0)cians

### John Perry

[Prime pairs, yet](#page-2-0) again

[Euler's totient](#page-6-0) function

[A first factoring](#page-30-0) algorithm

[A better factoring](#page-55-0) algorithm [Back to the totient](#page-75-0)

[Counting pairs](#page-83-0)

[Answering the](#page-89-0)

[Summary](#page-99-0)

### 1 [Prime pairs, yet again](#page-2-0)

2 [Euler's totient function](#page-6-0) [A first factoring algorithm](#page-30-0) [A better factoring algorithm](#page-55-0) [Back to the totient](#page-75-0)

### <sup>3</sup> [Counting pairs](#page-83-0)

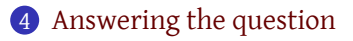

### 5 [Summary](#page-99-0)

## Outline

**KORK ERKERKINGK** 

#### <span id="page-2-0"></span>MAT 685: C++ [for Mathemati](#page-0-0)cians

### John Perry

### [Prime pairs, yet](#page-2-0) again

### [Euler's totient](#page-6-0) function

- [A first factoring](#page-30-0) algorithm
- [A better factoring](#page-55-0) algorithm [Back to the totient](#page-75-0)
- [Counting pairs](#page-83-0)
- [Answering the](#page-89-0)
- [Summary](#page-99-0)

### 1 [Prime pairs, yet again](#page-2-0)

- 2 [Euler's totient function](#page-6-0) [A first factoring algorithm](#page-30-0) [A better factoring algorithm](#page-55-0) [Back to the totient](#page-75-0)
- <sup>3</sup> [Counting pairs](#page-83-0)
- 4 [Answering the question](#page-89-0)
- **[Summary](#page-99-0)**

### John Perry

### [Prime pairs, yet](#page-2-0) again

### [Euler's totient](#page-6-0) function

- [A first factoring](#page-30-0) algorithm
- [A better factoring](#page-55-0) algorithm [Back to the totient](#page-75-0)
- [Counting pairs](#page-83-0)
- [Answering the](#page-89-0)
- [Summary](#page-99-0)

### • Choose *n*

- Choose  $a, b \in \{1, \ldots, n\}$
- Let  $p_n$  be probability that  $gcd(a, b) = 1$
- Does  $\lim_{n\to\infty} p_n$  exist?
	- If so, what is its value?

# Classic problem

**KORK ERKERKINGK** 

### John Perry

### [Prime pairs, yet](#page-2-0) again

### [Euler's totient](#page-6-0)

[A first factoring](#page-30-0) algorithm

[A better factoring](#page-55-0) [Back to the totient](#page-75-0)

### [Counting pairs](#page-83-0)

[Answering the](#page-89-0)

[Summary](#page-99-0)

### • Choose *n*

- Choose  $a, b \in \{1, \ldots, n\}$
- Let  $p_n$  be probability that  $gcd(a, b) = 1$
- Does  $\lim_{n\to\infty} p_n$  exist?
	- If so, what is its value?

### Example

Let  $n = 8$ .

- Possible outcomes:  $\begin{pmatrix} 8 \\ 2 \end{pmatrix}$ 2  $=\frac{8!}{2!6!} = 28$
- Relatively prime pairs:  $(1, 2)$ ,  $(1, 3)$ , ...,  $(1, 8)$ ,  $(2, 3)$ ,  $(2, 5)$ ,  $(2, 7), (3, 4), (3, 5), (3, 7), (3, 8), (4, 5), (4, 7), (6, 7), (7, 8)$
- So  $p_8 = \frac{18}{28} = \frac{9}{14} \approx 64.3\%$

# Classic problem

John Perry

### [Prime pairs, yet](#page-2-0) again

[Euler's totient](#page-6-0) function

[A first factoring](#page-30-0) algorithm

[A better factoring](#page-55-0) algorithm [Back to the totient](#page-75-0)

[Counting pairs](#page-83-0)

[Answering the](#page-89-0) question

[Summary](#page-99-0)

# A problem

**KORKA SERVER ORA** 

### *Still* too many numbers! Even the Monte Carlo algorithm takes too long at some point.

## Outline

### 1 [Prime pairs, yet again](#page-2-0)

<span id="page-6-0"></span>MAT 685: C++ [for Mathemati](#page-0-0)cians John Perry [Prime pairs, yet](#page-2-0) again [Euler's totient](#page-6-0) function [A first factoring](#page-30-0) algorithm [A better factoring](#page-55-0) algorithm [Back to the totient](#page-75-0) [Counting pairs](#page-83-0) [Answering the](#page-89-0)

[Summary](#page-99-0)

- 2 [Euler's totient function](#page-6-0) [A first factoring algorithm](#page-30-0) [A better factoring algorithm](#page-55-0) [Back to the totient](#page-75-0)
- **3** [Counting pairs](#page-83-0)
- 4 [Answering the question](#page-89-0)
- **[Summary](#page-99-0)**

### John Perry

### [Prime pairs, yet](#page-2-0) again

### [Euler's totient](#page-6-0) function

[A first factoring](#page-30-0) algorithm

[A better factoring](#page-55-0) algorithm [Back to the totient](#page-75-0)

[Counting pairs](#page-83-0)

[Answering the](#page-89-0) question

[Summary](#page-99-0)

# Get Euler's help!

K ロ ▶ K @ ▶ K 할 X X 할 X | 할 X 1 9 Q Q ^

$$
\varphi(n) = |\{m \in \mathbb{N}\} : 1 \le m \le n \text{ and } \gcd(m, n) = 1|.
$$

### John Perry

### [Prime pairs, yet](#page-2-0) again

### [Euler's totient](#page-6-0) function

[A first factoring](#page-30-0) algorithm

[A better factoring](#page-55-0) algorithm [Back to the totient](#page-75-0)

### [Counting pairs](#page-83-0)

[Answering the](#page-89-0) question

[Summary](#page-99-0)

# Get Euler's help!

### Euler's "totient" function

 $\varphi(n) = |\{m \in \mathbb{N}\} : 1 \le m \le n \text{ and } \gcd(m, n) = 1|$ .

### Example

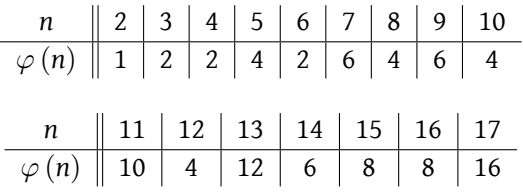

**KORK ERKERKERKER** 

### [Prime pairs, yet](#page-2-0) again

MAT 685: C++ [for Mathemati](#page-0-0)cians John Perry

- [A first factoring](#page-30-0) algorithm
- [A better factoring](#page-55-0) algorithm [Back to the totient](#page-75-0)
- [Counting pairs](#page-83-0)
- [Answering the](#page-89-0)
- [Summary](#page-99-0)

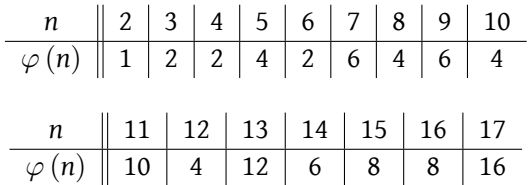

- if  $n = p$  is prime...
- if  $n = p^k$  is a prime power...
- if  $n = ab$  is a relatively prime product...

**KORK ERKERKERKER** 

### [Prime pairs, yet](#page-2-0) again

MAT 685: C++ [for Mathemati](#page-0-0)cians John Perry

- [A first factoring](#page-30-0) algorithm
- [A better factoring](#page-55-0) algorithm [Back to the totient](#page-75-0)
- [Counting pairs](#page-83-0)
- [Answering the](#page-89-0)
- [Summary](#page-99-0)

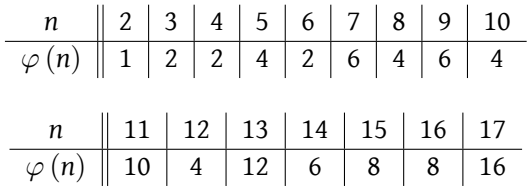

- if  $n = p$  is prime...  $\varphi(p) = p 1$
- if  $n = p^k$  is a prime power...
- if  $n = ab$  is a relatively prime product...

**KORK ERKERKERKER** 

### [Prime pairs, yet](#page-2-0) again

MAT 685: C++ [for Mathemati](#page-0-0)cians John Perry

- [A first factoring](#page-30-0) algorithm
- [A better factoring](#page-55-0) algorithm [Back to the totient](#page-75-0)
- [Counting pairs](#page-83-0)
- [Answering the](#page-89-0)
- [Summary](#page-99-0)

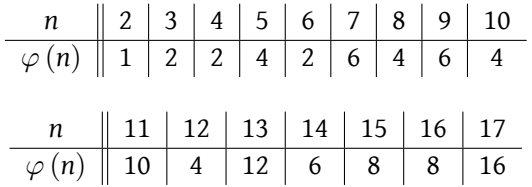

- if  $n = p$  is prime...  $\varphi(p) = p 1$
- if  $n = p^k$  is a prime power…  $\varphi (p^k) = p^k p^{k-1}$
- if  $n = ab$  is a relatively prime product...

**KORK ERKER IN SACK** 

#### [Prime pairs, yet](#page-2-0) again

MAT 685: C++ [for Mathemati](#page-0-0)cians John Perry

- [A first factoring](#page-30-0) algorithm
- [A better factoring](#page-55-0) algorithm [Back to the totient](#page-75-0)
- [Counting pairs](#page-83-0)
- [Answering the](#page-89-0)
- [Summary](#page-99-0)

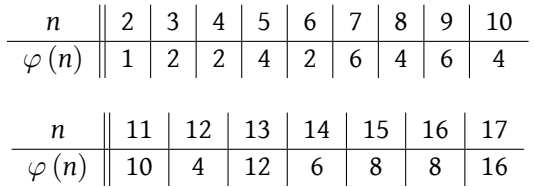

- if  $n = p$  is prime...  $\varphi(p) = p 1$
- if  $n = p^k$  is a prime power…  $\varphi (p^k) = p^k p^{k-1}$
- if  $n = ab$  is a relatively prime product...  $\varphi(ab) = \varphi(a)\varphi(b)$

John Perry

[Prime pairs, yet](#page-2-0) again

### [Euler's totient](#page-6-0) function

[A first factoring](#page-30-0) algorithm

[A better factoring](#page-55-0) algorithm [Back to the totient](#page-75-0)

[Counting pairs](#page-83-0)

[Answering the](#page-89-0)

[Summary](#page-99-0)

# These properties make sense!

**KORK ERKERKERKER** 

Theorem *If n* is prime, then  $\varphi$   $(n) = n - 1$ .

Proof. Think about it a moment.

Theorem

## Proof.

John Perry

### [Prime pairs, yet](#page-2-0) again

### [Euler's totient](#page-6-0) function

[A first factoring](#page-30-0) algorithm

[A better factoring](#page-55-0) algorithm [Back to the totient](#page-75-0)

[Counting pairs](#page-83-0)

[Answering the](#page-89-0)

[Summary](#page-99-0)

# These properties make sense!

**KORK ERKERKERKER** 

### Theorem *If n* is prime, then  $\varphi$   $(n) = n - 1$ .

### Proof.

1, 2, …, *n* − 1 are all rel. prime to *n*.

### Theorem

## Proof.

John Perry

### [Prime pairs, yet](#page-2-0) again

### [Euler's totient](#page-6-0) function

[A first factoring](#page-30-0) algorithm

[A better factoring](#page-55-0) algorithm [Back to the totient](#page-75-0)

[Counting pairs](#page-83-0)

[Answering the](#page-89-0)

[Summary](#page-99-0)

# These properties make sense!

**KORK ERKER IN SACK** 

## Theorem

*If n* is prime, then  $\varphi$   $(n) = n - 1$ .

### Proof.

1, 2, …, *n* − 1 are all rel. prime to *n*.

### Theorem

*If n*  $= p^k$  *is a prime power, then*  $\varphi \left( n \right) = p^k - p^{k-1}.$ 

### Proof. Think about it a moment.

John Perry

### [Prime pairs, yet](#page-2-0) again

### [Euler's totient](#page-6-0) function

[A first factoring](#page-30-0) algorithm

[A better factoring](#page-55-0) algorithm [Back to the totient](#page-75-0)

[Counting pairs](#page-83-0)

[Answering the](#page-89-0)

[Summary](#page-99-0)

# These properties make sense!

**KORK ERKER IN SACK** 

### Theorem

*If n* is prime, then  $\varphi$   $(n) = n - 1$ .

### Proof.

1, 2, …, *n* − 1 are all rel. prime to *n*.

### Theorem

*If n*  $= p^k$  *is a prime power, then*  $\varphi \left( n \right) = p^k - p^{k-1}.$ 

### Proof. Only *p*, 2*p*, 3*p*, …, *p k*−1 *p* are not rel. prime to *p*.

John Perry

[Prime pairs, yet](#page-2-0) again

#### [Euler's totient](#page-6-0) function

[A first factoring](#page-30-0) algorithm

[A better factoring](#page-55-0) algorithm [Back to the totient](#page-75-0)

[Counting pairs](#page-83-0)

[Answering the](#page-89-0)

[Summary](#page-99-0)

# This one we can only sketch

K ロ ▶ K @ ▶ K 할 X X 할 X | 할 X 1 9 Q Q ^

### Theorem

*If*  $n = ab$  *is a relatively prime product, then*  $\varphi$   $(n) = \varphi$   $(a) \varphi$   $(b)$ *.* 

Proof. Think about it a moment.

John Perry

### [Prime pairs, yet](#page-2-0)

### [Euler's totient](#page-6-0) function

[A first factoring](#page-30-0) algorithm

[A better factoring](#page-55-0) algorithm [Back to the totient](#page-75-0)

[Counting pairs](#page-83-0)

[Answering the](#page-89-0)

[Summary](#page-99-0)

# This one we can only sketch

**KORK ERKER IN SACK** 

### Theorem

*If*  $n = ab$  *is a relatively prime product, then*  $\varphi(n) = \varphi(a) \varphi(b)$ *.* 

### Proof.

Products of numbers not rel. prime to *a* or *b* are also not rel. prime to *p*. Numbers not rel. prime to *p* must also have a common factor with *a* or *b* (requires Chinese Remainder Theorem).

John Perry

[Prime pairs, yet](#page-2-0) again

### [Euler's totient](#page-6-0) function

[A first factoring](#page-30-0) algorithm

[A better factoring](#page-55-0) algorithm [Back to the totient](#page-75-0)

[Counting pairs](#page-83-0)

[Answering the](#page-89-0) question

[Summary](#page-99-0)

## Non-trivial example

K ロ ▶ K @ ▶ K 할 X X 할 X | 할 X 1 9 Q Q ^

Compute  $\varphi(100)$ 

### John Perry

[Prime pairs, yet](#page-2-0) again

### [Euler's totient](#page-6-0) function

[A first factoring](#page-30-0) algorithm

[A better factoring](#page-55-0) algorithm [Back to the totient](#page-75-0)

[Counting pairs](#page-83-0)

[Answering the](#page-89-0) question

[Summary](#page-99-0)

## Non-trivial example

K ロ X (日) X (日) X (日) X (日) X (日) X (日) X (日) X (日) X (日)

Compute 
$$
\varphi
$$
 (100)  
\n•  $\varphi$  (100) =  $\varphi$  (2<sup>2</sup> × 5<sup>2</sup>)

### John Perry

### [Prime pairs, yet](#page-2-0) again

### [Euler's totient](#page-6-0) function

[A first factoring](#page-30-0) algorithm

[A better factoring](#page-55-0) algorithm [Back to the totient](#page-75-0)

[Counting pairs](#page-83-0)

[Answering the](#page-89-0)

[Summary](#page-99-0)

# Non-trivial example

**KORK ERKERKERKER** 

# Compute  $\varphi(100)$

- $\varphi(100) = \varphi(2^2 \times 5^2)$
- $\varphi(100) = \varphi(2^2) \times \varphi(5^2)$  $\varphi$  (*ab*) =  $\varphi$  (*a*)  $\varphi$  (*b*)

### John Perry

### [Prime pairs, yet](#page-2-0) again

### [Euler's totient](#page-6-0) function

[A first factoring](#page-30-0) algorithm

[A better factoring](#page-55-0) algorithm [Back to the totient](#page-75-0)

### [Counting pairs](#page-83-0)

[Answering the](#page-89-0)

[Summary](#page-99-0)

# Non-trivial example

イロメイタメイミメイヨメーヨー

 $\Omega$ 

### Compute  $\varphi(100)$

•  $\varphi(100) = \varphi(2^2 \times 5^2)$ •  $\varphi(100) = \varphi(2^2) \times \varphi(5^2)$  $\varphi$  (*ab*) =  $\varphi$  (*a*)  $\varphi$  (*b*) •  $\varphi(100) = (2^2 - 2^1) \times (5^2 - 5^1)$  $\varphi\left(p^{k}\right)=p^{k}-p^{k-1}$ 

### John Perry

### [Prime pairs, yet](#page-2-0) again

Compute  $\varphi(100)$ 

### [Euler's totient](#page-6-0) function

[A first factoring](#page-30-0) algorithm

[A better factoring](#page-55-0) algorithm [Back to the totient](#page-75-0)

[Counting pairs](#page-83-0)

[Answering the](#page-89-0) question

[Summary](#page-99-0)

# Non-trivial example

K ロ ▶ K 個 ▶ K 로 ▶ K 로 ▶ 『 콘 → ① Q @

$$
\begin{aligned}\n\cdot \varphi(100) &= \varphi(2^2 \times 5^2) \\
\cdot \varphi(100) &= \varphi(2^2) \times \varphi(5^2) \\
\cdot \varphi(100) &= (2^2 - 2^1) \times (5^2 - 5^1) \\
\cdot \varphi(100) &= 40\n\end{aligned}\n\qquad\n\varphi(n) = \varphi(n) \varphi(n) = p^k - p^{k-1}
$$

### John Perry

### [Prime pairs, yet](#page-2-0) again

### [Euler's totient](#page-6-0) function

[A first factoring](#page-30-0) algorithm

[A better factoring](#page-55-0) algorithm [Back to the totient](#page-75-0)

[Counting pairs](#page-83-0)

[Answering the](#page-89-0)

[Summary](#page-99-0)

# Non-trivial example

K ロ ▶ K @ ▶ K 할 X X 할 X | 할 X 1 9 Q Q ^

$$
\begin{aligned}\n\cdot \varphi(100) &= \varphi(2^2 \times 5^2) \\
\cdot \varphi(100) &= \varphi(2^2) \times \varphi(5^2) \\
\cdot \varphi(100) &= (2^2 - 2^1) \times (5^2 - 5^1) \\
\cdot \varphi(100) &= 40\n\end{aligned}\n\qquad\n\begin{aligned}\n\varphi(ab) &= \varphi(a)\varphi(b) \\
\varphi(b^k) &= p^k - p^{k-1} \\
\end{aligned}
$$

Bingo!

### The 40 numbers are

Compute  $\varphi$  (100)

 $01, 03, 07, 09, 11, 13, 17, 19, \ldots, 91, 93, 97, 99.$ (Ten groups of 4.)

### John Perry

### [Prime pairs, yet](#page-2-0) again

### [Euler's totient](#page-6-0) function

- [A first factoring](#page-30-0) algorithm
- [A better factoring](#page-55-0) algorithm [Back to the totient](#page-75-0)
- [Counting pairs](#page-83-0)
- [Answering the](#page-89-0) question
- [Summary](#page-99-0)

# How does all this help?

K ロ X (日) X (日) X (日) X (日) X (日) X (日) X (日) X (日) X (日)

$$
n = 10: (1 \text{ extra for } (1, 1))
$$
  
\n
$$
p_n = \frac{1 + 2 \times |\{\text{rel. prime pairs } (i,j), i < j\}|}{|(a, b) : 1 \le a, b \le 10|}
$$
  
\n
$$
= \frac{1 + 2 \times |\{(1, 2)\} \cup \{(1, 3), (2, 3)\} \cup \cdots \cup \{(1, 10), (3, 10), \ldots, (9, 10)\}|}{100}
$$
  
\n
$$
= \frac{1 + 2 \times (|\{(1, 2)\}| + \cdots + |\{(1, 10), (3, 10), \ldots, (9, 10)\}|)}{100}
$$
  
\n
$$
= \frac{1 + 2 \times (\varphi(2) + \varphi(3) + \cdots + \varphi(10))}{100}
$$

### John Perry

### [Prime pairs, yet](#page-2-0) again

### [Euler's totient](#page-6-0) function

[A first factoring](#page-30-0) algorithm

[A better factoring](#page-55-0) algorithm [Back to the totient](#page-75-0)

[Counting pairs](#page-83-0)

[Answering the](#page-89-0) question

[Summary](#page-99-0)

# How does all this help?

$$
n = 10: (1 \text{ extra for } (1, 1))
$$
  
\n
$$
p_n = \frac{1 + 2 \times |\{\text{rel. prime pairs } (i,j), i < j\}|}{|(a, b) : 1 \le a, b \le 10|}
$$
  
\n
$$
= \frac{1 + 2 \times |\{(1, 2)\} \cup \{(1, 3), (2, 3)\} \cup \cdots \cup \{(1, 10), (3, 10), \ldots, (9, 10)\}|}{100}
$$
  
\n
$$
= \frac{1 + 2 \times (|\{(1, 2)\}| + \cdots + |\{(1, 10), (3, 10), \ldots, (9, 10)\}|)}{100}
$$
  
\n
$$
= \frac{1 + 2 \times (\varphi(2) + \varphi(3) + \cdots + \varphi(10))}{100}
$$

In general,

$$
p_n = \frac{1 + 2\sum_{k=2}^{n} \varphi(k)}{n^2}
$$

**KORKAPRA BRADA DE VOQO** 

(book gives different, but equivalent, formula)

### John Perry

### [Prime pairs, yet](#page-2-0) again

### [Euler's totient](#page-6-0) function

- [A first factoring](#page-30-0) algorithm
- [A better factoring](#page-55-0) algorithm [Back to the totient](#page-75-0)

### [Counting pairs](#page-83-0)

- [Answering the](#page-89-0) question
- [Summary](#page-99-0)

## So what?

**KORK ERKERKERKER** 

$$
p_n = \frac{1 + 2\sum_{k=2}^{n} \varphi(k)}{n^2}
$$

**given** *n* let  $s = 0$ **for each**  $k \in \{2, \ldots, n\}$ add  $\varphi$  (*k*) to *s* multiply 2 to *s* add 1 to *s* divide *s* by *n* 2 **return** *s*

### John Perry

### [Prime pairs, yet](#page-2-0) again

### [Euler's totient](#page-6-0) function

- [A first factoring](#page-30-0) algorithm
- [A better factoring](#page-55-0) algorithm [Back to the totient](#page-75-0)
- [Counting pairs](#page-83-0)
- [Answering the](#page-89-0)
- [Summary](#page-99-0)

### **given** *n* let  $s = 0$ **for each**  $k \in \{2, \ldots, n\}$ add  $\varphi$  (*k*) to *s* multiply 2 to *s* add 1 to *s* divide *s* by *n* 2 **return** *s*

## So what?

$$
p_n = \frac{1 + 2\sum_{k=2}^{n} \varphi(k)}{n^2}
$$

Example  $(n = 10)$ start  $w/s = 0$  $k = 2, 3, \ldots, 10$ *s* = 1, 3, 5, 9, 11, 17, 21, 27, 31 multiply:  $s = 62$ add:  $s = 63$ divide:  $s = 0.63$ return 0.63

**KORK ERKERKERKER** 

### John Perry

### [Prime pairs, yet](#page-2-0) again

### [Euler's totient](#page-6-0) function

[A first factoring](#page-30-0) algorithm

[A better factoring](#page-55-0) algorithm [Back to the totient](#page-75-0)

[Counting pairs](#page-83-0)

p. 88 #5.1

[Answering the](#page-89-0) question

[Summary](#page-99-0)

## Homework

K ロ ▶ K @ ▶ K 할 X X 할 X | 할 X 1 9 Q Q ^

## Outline

**KORK ERKERKERKER** 

#### <span id="page-30-0"></span>MAT 685: C++ [for Mathemati](#page-0-0)cians

### John Perry

[Prime pairs, yet](#page-2-0) again

[Euler's totient](#page-6-0) function

#### [A first factoring](#page-30-0) algorithm

[A better factoring](#page-55-0) algorithm [Back to the totient](#page-75-0)

[Counting pairs](#page-83-0)

[Answering the](#page-89-0)

[Summary](#page-99-0)

### 1 [Prime pairs, yet again](#page-2-0)

### 2 [Euler's totient function](#page-6-0) [A first factoring algorithm](#page-30-0) [A better factoring algorithm](#page-55-0) [Back to the totient](#page-75-0)

### <sup>3</sup> [Counting pairs](#page-83-0)

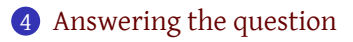

### 5 [Summary](#page-99-0)

### John Perry

[Prime pairs, yet](#page-2-0) again

[Euler's totient](#page-6-0) function

[A first factoring](#page-30-0) algorithm

[A better factoring](#page-55-0) algorithm [Back to the totient](#page-75-0)

[Counting pairs](#page-83-0)

[Answering the](#page-89-0) question

[Summary](#page-99-0)

## Factoring *n*

K ロ ▶ K @ ▶ K 할 X X 할 X | 할 X 1 9 Q Q ^

To find  $\varphi$  (*n*), we need *n*'s factors

### Question

How do we find them?

### John Perry

[Prime pairs, yet](#page-2-0) again

[Euler's totient](#page-6-0) function

#### [A first factoring](#page-30-0) algorithm

[A better factoring](#page-55-0) algorithm [Back to the totient](#page-75-0)

### [Counting pairs](#page-83-0)

```
Answering the
```
[Summary](#page-99-0)

## To find  $\varphi$  (*n*), we need *n*'s factors

### Question

How do we find them?

### **given** *n*

let *<sup>L</sup>* be a list of <sup>√</sup> *n* zeroes **for each**  $i \in \{2, \ldots, \sqrt{n}\}$ **while**  $i \mid n$ increment *L<sup>i</sup>* replace *n* by *n*/*i* **return** *L*

# Factoring *n*

**KORK ERKERKERKER** 

### John Perry

[Prime pairs, yet](#page-2-0) again

[Euler's totient](#page-6-0) function

#### [A first factoring](#page-30-0) algorithm

[A better factoring](#page-55-0) algorithm [Back to the totient](#page-75-0)

[Counting pairs](#page-83-0)

[Answering the](#page-89-0) question

[Summary](#page-99-0)

## Example

K ロ ▶ K @ ▶ K 할 X X 할 X | 할 X 1 9 Q Q ^

 $n = 100$  $L = (0, 0, 0, 0, 0, 0, 0, 0, 0, 0)$ 

### John Perry

[Prime pairs, yet](#page-2-0) again

[Euler's totient](#page-6-0) function

#### [A first factoring](#page-30-0) algorithm

[A better factoring](#page-55-0) algorithm [Back to the totient](#page-75-0)

[Counting pairs](#page-83-0)

[Answering the](#page-89-0) question

[Summary](#page-99-0)

### $n = 100$  $L = (0, 0, 0, 0, 0, 0, 0, 0, 0, 0)$ loop *i* = 2

## Example

K ロ ▶ K @ ▶ K 할 X X 할 X | 할 X 1 9 Q Q ^

### John Perry

 $n = 100$ 

[Prime pairs, yet](#page-2-0) again

[Euler's totient](#page-6-0) function

[A first factoring](#page-30-0) algorithm

[A better factoring](#page-55-0) algorithm [Back to the totient](#page-75-0)

[Counting pairs](#page-83-0)

[Answering the](#page-89-0) question

[Summary](#page-99-0)

## Example

K ロ ▶ K @ ▶ K 할 X X 할 X | 할 X 1 9 Q Q ^

$$
L = (0, 1, 0, 0, 0, 0, 0, 0, 0, 0)
$$
  
loop  $i = 2$   
2 | 100, so increment  $L_2$  and replace *n* by 50
**KORK ERKERKINGK** 

### MAT 685: C++ [for Mathemati](#page-0-0)cians

### John Perry

[Prime pairs, yet](#page-2-0) again

### [Euler's totient](#page-6-0) function

[A first factoring](#page-30-0) algorithm

[A better factoring](#page-55-0) algorithm [Back to the totient](#page-75-0)

[Counting pairs](#page-83-0)

[Answering the](#page-89-0)

[Summary](#page-99-0)

### $n = 100$  $L = (0, 2, 0, 0, 0, 0, 0, 0, 0, 0)$  $loop$   $i = 2$

- $2 \mid 100$ , so increment  $L_2$  and replace *n* by 50
- 2 | 50, so increment *L*<sup>2</sup> and replace *n* by 25

**KORK ERKERKINGK** 

### MAT 685: C++ [for Mathemati](#page-0-0)cians

### John Perry

[Prime pairs, yet](#page-2-0) again

[Euler's totient](#page-6-0) function

[A first factoring](#page-30-0) algorithm

[A better factoring](#page-55-0) algorithm [Back to the totient](#page-75-0)

[Counting pairs](#page-83-0)

[Answering the](#page-89-0)

[Summary](#page-99-0)

### $n = 100$  $L = (0, 2, 0, 0, 0, 0, 0, 0, 0, 0)$  $loop$   $i = 2$

 $2 \mid 100$ , so increment  $L_2$  and replace *n* by 50

- 2 | 50, so increment *L*<sup>2</sup> and replace *n* by 25
- $2 \nmid 25$ : while loop ends

**KORK ERKERKINGK** 

### MAT 685: C++ [for Mathemati](#page-0-0)cians

### John Perry

[Prime pairs, yet](#page-2-0) again

[Euler's totient](#page-6-0) function

[A first factoring](#page-30-0) algorithm

[A better factoring](#page-55-0) algorithm [Back to the totient](#page-75-0)

[Counting pairs](#page-83-0)

[Answering the](#page-89-0)

[Summary](#page-99-0)

 $n = 100$  $L = (0, 2, 0, 0, 0, 0, 0, 0, 0, 0)$  $loop$   $i = 2$ 

 $2 \mid 100$ , so increment  $L_2$  and replace *n* by 50

2 | 50, so increment *L*<sup>2</sup> and replace *n* by 25

 $2 \nmid 25$ : while loop ends

 $loop$   $i = 3$ 

 $3 \nmid 25$ : **while** loop ends

**KORK ERKERKINGK** 

### MAT 685: C++ [for Mathemati](#page-0-0)cians

### John Perry

[Prime pairs, yet](#page-2-0) again

## [Euler's totient](#page-6-0)

[A first factoring](#page-30-0) algorithm

[A better factoring](#page-55-0) algorithm [Back to the totient](#page-75-0)

### [Counting pairs](#page-83-0)

[Answering the](#page-89-0)

[Summary](#page-99-0)

### $n = 100$  $L = (0, 2, 0, 0, 0, 0, 0, 0, 0, 0)$  $loop$   $i = 2$  $2 \mid 100$ , so increment  $L_2$  and replace *n* by 50 2 | 50, so increment *L*<sup>2</sup> and replace *n* by 25  $2 \nmid 25$ : while loop ends  $loop$   $i = 3$  $3 \nmid 25$ : while loop ends  $loop$   $i = 4$

 $4 \nmid 25$ : while loop ends

**KORK ERKERKINGK** 

### MAT 685: C++ [for Mathemati](#page-0-0)cians

### John Perry

[Prime pairs, yet](#page-2-0) again

## [Euler's totient](#page-6-0)

[A first factoring](#page-30-0) algorithm

[A better factoring](#page-55-0) algorithm [Back to the totient](#page-75-0)

### [Counting pairs](#page-83-0)

[Answering the](#page-89-0)

[Summary](#page-99-0)

```
n = 100L = (0, 2, 0, 0, 0, 0, 0, 0, 0, 0)loop i = 22 \mid 100, so increment L_2 and replace n by 50
  2 | 50, so increment L2 and replace n by 25
  2 \nmid 25: while loop ends
loop i = 33 \nmid 25: while loop ends
loop i = 44 \nmid 25: while loop ends
loop i = 5
```
**KORK ERKER IN SACK** 

### MAT 685: C++ [for Mathemati](#page-0-0)cians

### John Perry

[Prime pairs, yet](#page-2-0) again

## [Euler's totient](#page-6-0)

[A first factoring](#page-30-0) algorithm

[A better factoring](#page-55-0) algorithm [Back to the totient](#page-75-0)

### [Counting pairs](#page-83-0)

[Answering the](#page-89-0)

[Summary](#page-99-0)

 $n = 100$  $L = (0, 2, 0, 0, 1, 0, 0, 0, 0, 0)$  $loop$   $i = 2$  $2 \mid 100$ , so increment  $L_2$  and replace *n* by 50 2 | 50, so increment *L*<sup>2</sup> and replace *n* by 25  $2 \nmid 25$ : while loop ends  $loop$   $i = 3$  $3 \nmid 25$ : while loop ends  $loop$   $i = 4$  $4 \nmid 25$ : while loop ends  $loop$   $i = 5$ 5 | 25: increment *L*<sup>5</sup> and replace *n* by 5

**KORK ERKER IN SACK** 

### MAT 685: C++ [for Mathemati](#page-0-0)cians

### John Perry

[Prime pairs, yet](#page-2-0)

## [Euler's totient](#page-6-0)

[A first factoring](#page-30-0) algorithm

[A better factoring](#page-55-0) algorithm [Back to the totient](#page-75-0)

### [Counting pairs](#page-83-0)

[Answering the](#page-89-0)

[Summary](#page-99-0)

## $n = 100$  $L = (0, 2, 0, 0, 2, 0, 0, 0, 0, 0)$  $loop$   $i = 2$  $2 \mid 100$ , so increment  $L_2$  and replace *n* by 50 2 | 50, so increment *L*<sup>2</sup> and replace *n* by 25  $2 \nmid 25$ : while loop ends  $loop$   $i = 3$  $3 \nmid 25$ : while loop ends  $loop$   $i = 4$  $4 \nmid 25$ : while loop ends  $loop$   $i = 5$ 5 | 25: increment *L*<sup>5</sup> and replace *n* by 5 5 | 5: increment *L*<sup>5</sup> and replace *n* by 1

**KORK ERKER IN SACK** 

### MAT 685: C++ [for Mathemati](#page-0-0)cians

### John Perry

[Prime pairs, yet](#page-2-0)

## [Euler's totient](#page-6-0)

[A first factoring](#page-30-0) algorithm

[A better factoring](#page-55-0) algorithm [Back to the totient](#page-75-0)

### [Counting pairs](#page-83-0)

[Answering the](#page-89-0)

[Summary](#page-99-0)

```
n = 100L = (0, 2, 0, 0, 2, 0, 0, 0, 0, 0)loop i = 22 \mid 100, so increment L_2 and replace n by 50
  2 | 50, so increment L2 and replace n by 25
  2 \nmid 25: while loop ends
loop i = 33 \nmid 25: while loop ends
loop i = 44 \nmid 25: while loop ends
loop i = 55 | 25: increment L5 and replace n by 5
  5 \mid 5: increment L_5 and replace n by 1
…
return (0, 2, 0, 0, 2, 0, 0, 0, 0, 0)
```
### John Perry

### [Prime pairs, yet](#page-2-0) again

#### [Euler's totient](#page-6-0) function

#### [A first factoring](#page-30-0) algorithm

[A better factoring](#page-55-0) algorithm [Back to the totient](#page-75-0)

### [Counting pairs](#page-83-0)

[Answering the](#page-89-0)

[Summary](#page-99-0)

# What did we get?

**KORK ERKERKINGK** 

 $(0, 2, 0, 0, 2, 0, 0, 0, 0, 0)$  tells us

$$
100=2^2\times 5^2
$$

From there, we can determine  $\varphi(100)$  by passing through the loop.

## OK, but… lists?

**KORK ERKERKINGK** 

### MAT 685: C++ [for Mathemati](#page-0-0)cians John Perry

## [Prime pairs, yet](#page-2-0)

### [Euler's totient](#page-6-0) function

#### [A first factoring](#page-30-0) algorithm

[A better factoring](#page-55-0) algorithm [Back to the totient](#page-75-0)

### [Counting pairs](#page-83-0)

[Answering the](#page-89-0)

[Summary](#page-99-0)

## How do we track a *list* of numbers? Use an **array**, a block of memory.

- need list of 25 int's?  $int A[25]$ ;
- need *n* int's, but don't know *n*? **int** A[n];
	- compile  $w$   $\rightarrow$  std=c++11
- To initialize array to 0, declare instead **int** A[n] { 0 };

## OK, but… lists?

**KORK ERKERKINGK** 

#### MAT 685: C++ [for Mathemati](#page-0-0)cians

### John Perry

## [Prime pairs, yet](#page-2-0)

### [Euler's totient](#page-6-0) function

#### [A first factoring](#page-30-0) algorithm

[A better factoring](#page-55-0) algorithm [Back to the totient](#page-75-0)

### [Counting pairs](#page-83-0)

[Answering the](#page-89-0)

[Summary](#page-99-0)

## How do we track a *list* of numbers? Use an **array**, a block of memory.

- need list of 25 int's?  $int A[25]$ ;
- need *n* int's, but don't know *n*? **int** A[n];
	- compile  $w$   $\rightarrow$  std=c++11
- To initialize array to 0, declare instead **int** A[n] { 0 };

Now ready to implement!

### John Perry

[Prime pairs, yet](#page-2-0) again

### [Euler's totient](#page-6-0) function

#### [A first factoring](#page-30-0) algorithm

[A better factoring](#page-55-0) algorithm [Back to the totient](#page-75-0)

### [Counting pairs](#page-83-0)

[Answering the](#page-89-0) question

[Summary](#page-99-0)

# Interface

**KORKA SERVER ORA** 

## Place in a new directory, factoring

### Listing 1: factoring.hpp

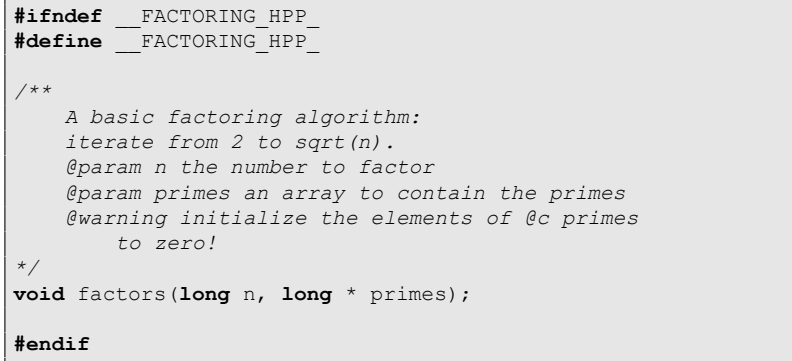

### John Perry

### [Prime pairs, yet](#page-2-0) again

### [Euler's totient](#page-6-0) function

#### [A first factoring](#page-30-0) algorithm

[A better factoring](#page-55-0) algorithm [Back to the totient](#page-75-0)

### [Counting pairs](#page-83-0)

```
Answering the
```
[Summary](#page-99-0)

# Implementation

**KORK ERKERKINGK** 

## Listing 2: factoring.cpp

```
#include "factoring.hpp"
```
 $n$  /= i;

}

}

}

Place in same directory

```
void factors(long m, long * primes) {
    \textbf{long} n = m;
    for (long i = 2; n != 1 and i \le m/2; ++i)
    {
        while (n \& i == 0) {
             primes[i] += 1;
```
### John Perry

[Prime pairs, yet](#page-2-0) again

[Euler's totient](#page-6-0) function

#### [A first factoring](#page-30-0) algorithm

[A better factoring](#page-55-0) algorithm [Back to the totient](#page-75-0)

### [Counting pairs](#page-83-0)

[Answering the](#page-89-0)

[Summary](#page-99-0)

## Test program

### Place in same directory

### Listing 3: test  $factoringcpp (p. 1)$

```
#include <iostream>
using std::cin; using std::cout;
using std::endl;
```

```
#include "factoring.hpp"
```

```
int main() {
```

```
long n;
```

```
cout << "Enter a number to factor --> ";
cin >> n;
```

```
long m = n/2 + 1;
long primes[m];
```
### **KORK ERKERKINGK**

### John Perry

### [Prime pairs, yet](#page-2-0) again

### [Euler's totient](#page-6-0) function

#### [A first factoring](#page-30-0) algorithm

[A better factoring](#page-55-0) algorithm [Back to the totient](#page-75-0)

### [Counting pairs](#page-83-0)

[Answering the](#page-89-0)

}

[Summary](#page-99-0)

# Test program

**KORK ERKERKINGK** 

### Place in same directory

### Listing 4: test  $factoring.cpp (p. 2)$

```
for (long i = 0; i < m; ++i)
    primes[i] = 0;
factors(n, primes);
for (long i = 0; i < m; ++i) {
         if (primes[i] != 0)
                  cout \langle\langle i \rangle \langle \langle j \rangle \rangle \langle\langle j \rangle \langle k \rangle \langle k \rangle \langle k \rangle \langle j \rangle \langle k \rangle \langle j \rangle \langle k \rangle \langle j \rangle \langle j \rangle}
cout << endl;
```
### John Perry

[Prime pairs, yet](#page-2-0) again

### [Euler's totient](#page-6-0) function

#### [A first factoring](#page-30-0) algorithm

[A better factoring](#page-55-0) algorithm [Back to the totient](#page-75-0)

```
Counting pairs
```

```
Answering the
```
[Summary](#page-99-0)

# Compile, execute test

**KORK ERKERKINGK** 

```
$ g++ -c factoring.cpp
$ q++ -o test factoring -std=c++11 -lm \setminusfactoring.o test_factoring.cpp
$ ./test factoring
Enter a number to factor --> 100
2^2 5<sup>^2</sup>
$ ./test factoring
Enter a number to factor \leftarrow > 10
2^1 5^1
```
John Perry

[Prime pairs, yet](#page-2-0) again

[Euler's totient](#page-6-0) function

[A first factoring](#page-30-0) algorithm

[A better factoring](#page-55-0) algorithm [Back to the totient](#page-75-0)

[Counting pairs](#page-83-0)

[Answering the](#page-89-0)

[Summary](#page-99-0)

# Things to watch out for

**KORK ERKERKINGK** 

### Big-time no-no

Don't forget -std=c++11

```
$ g++ -o test_factoring -lm factoring.o \
        test_factoring.cpp
test factoring.cpp: In function 'int main()':
test factoring.cpp:14:18: warning: extended initializer
lists only available with -std=c++11 or -std=gnu++11
    long primes[m] \{ 0 \};
```
John Perry

[Prime pairs, yet](#page-2-0) again

[Euler's totient](#page-6-0) function

[A first factoring](#page-30-0) algorithm

[A better factoring](#page-55-0) algorithm [Back to the totient](#page-75-0)

[Counting pairs](#page-83-0)

[Answering the](#page-89-0)

[Summary](#page-99-0)

# Things to watch out for

**KORK ERKERKINGK** 

### Big-time no-no

Don't forget -std=c++11

```
$ g++ -o test_factoring -lm factoring.o \
        test_factoring.cpp
test factoring.cpp: In function 'int main()':
test factoring.cpp:14:18: warning: extended initializer
lists only available with -std=c++11 or -std=gnu++11
    long primes[m] \{ 0 \};
```
### Big-time no-no

Don't forget  $-\ln$ 

(You may get away with that last one.)

### John Perry

[Prime pairs, yet](#page-2-0) again

[Euler's totient](#page-6-0) function

[A first factoring](#page-30-0) algorithm

[A better factoring](#page-55-0) algorithm [Back to the totient](#page-75-0)

[Counting pairs](#page-83-0)

[Answering the](#page-89-0) question

[Summary](#page-99-0)

## Homework

p. 89 #5.6, 5.7, 5.10

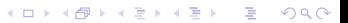

## Outline

**KORK ERKERKINGK** 

### <span id="page-55-0"></span>MAT 685: C++ [for Mathemati](#page-0-0)cians

### John Perry

[Prime pairs, yet](#page-2-0) again

[Euler's totient](#page-6-0) function

[A first factoring](#page-30-0) algorithm

[A better factoring](#page-55-0) algorithm [Back to the totient](#page-75-0)

[Counting pairs](#page-83-0)

[Answering the](#page-89-0)

[Summary](#page-99-0)

## 1 [Prime pairs, yet again](#page-2-0)

## 2 [Euler's totient function](#page-6-0)

[A first factoring algorithm](#page-30-0)

[A better factoring algorithm](#page-55-0) [Back to the totient](#page-75-0)

## <sup>3</sup> [Counting pairs](#page-83-0)

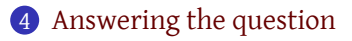

## 5 [Summary](#page-99-0)

John Perry

[Prime pairs, yet](#page-2-0) again

[Euler's totient](#page-6-0)

[A first factoring](#page-30-0) algorithm

[A better factoring](#page-55-0) algorithm [Back to the totient](#page-75-0)

[Counting pairs](#page-83-0)

[Answering the](#page-89-0)

[Summary](#page-99-0)

# This algorithm is not especially efficient

**KORK ERKERKINGK** 

### Why not?

- finds *n*'s prime factorization
- tests divisibility by non-primes
- we could do better if we start with primes

## But…

How do we find primes?

### John Perry

[Prime pairs, yet](#page-2-0) again

[Euler's totient](#page-6-0) function

[A first factoring](#page-30-0) algorithm

[A better factoring](#page-55-0) algorithm [Back to the totient](#page-75-0)

[Counting pairs](#page-83-0)

[Answering the](#page-89-0)

[Summary](#page-99-0)

## **given** *n* let *L* be a list of *n* booleans (initialize all *L* to *True*) set *L*<sup>1</sup> to *False* **for each**  $i \in \{2, \ldots, \sqrt{n}\}$ **if** *L<sup>i</sup>* is *True*  $let a = i$ **while**  $a < n$ add *i* to *a* set *L<sup>a</sup>* to *False* **return** *L*

# Sieve of Eratosthenes

**KORK ERKERKINGK** 

### John Perry

[Prime pairs, yet](#page-2-0) again

[Euler's totient](#page-6-0) function

[A first factoring](#page-30-0) algorithm

[A better factoring](#page-55-0) algorithm

[Back to the totient](#page-75-0)

[Counting pairs](#page-83-0)

[Answering the](#page-89-0)

[Summary](#page-99-0)

## **given** *n* let *L* be a list of *n* booleans (initialize all *L* to *True*) set *L*<sup>1</sup> to *False* **for each**  $i \in \{2, \ldots, \sqrt{n}\}$ **if** *L<sup>i</sup>* is *True*  $let a = i$ **while**  $a < n$ add *i* to *a* set *L<sup>a</sup>* to *False* **return** *L*

# Sieve of Eratosthenes

### Example

 $n = 20$ 

beginning of loop

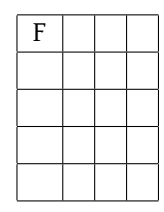

**KORK ERKERKINGK** 

### John Perry

[Prime pairs, yet](#page-2-0) again

[Euler's totient](#page-6-0) function

[A first factoring](#page-30-0) algorithm

[A better factoring](#page-55-0) algorithm

[Back to the totient](#page-75-0)

[Counting pairs](#page-83-0)

[Answering the](#page-89-0)

[Summary](#page-99-0)

## **given** *n* let *L* be a list of *n* booleans (initialize all *L* to *True*) set *L*<sup>1</sup> to *False* **for each**  $i \in \{2, \ldots, \sqrt{n}\}$ **if** *L<sup>i</sup>* is *True*  $let a = i$ **while**  $a < n$ add *i* to *a* set *L<sup>a</sup>* to *False* **return** *L*

# Sieve of Eratosthenes

Example

 $n = 20$ 

 $i = 2$  – mark out multiples of 2

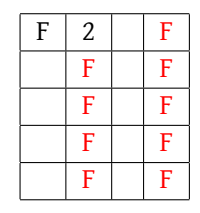

K ロ ▶ K @ ▶ K 할 X X 할 X | 할 X 1 9 Q Q ^

### John Perry

[Prime pairs, yet](#page-2-0) again

[Euler's totient](#page-6-0) function

[A first factoring](#page-30-0) algorithm

[A better factoring](#page-55-0) algorithm

[Back to the totient](#page-75-0)

[Counting pairs](#page-83-0)

[Answering the](#page-89-0)

[Summary](#page-99-0)

## **given** *n* let *L* be a list of *n* booleans (initialize all *L* to *True*) set *L*<sup>1</sup> to *False* **for each**  $i \in \{2, \ldots, \sqrt{n}\}$ **if** *L<sup>i</sup>* is *True*  $let a = i$ **while**  $a < n$ add *i* to *a* set *L<sup>a</sup>* to *False* **return** *L*

# Sieve of Eratosthenes

Example  $n = 20$ 

 $i = 3$  – mark out multiples of 3

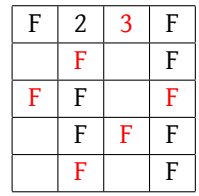

### John Perry

[Prime pairs, yet](#page-2-0) again

[Euler's totient](#page-6-0) function

[A first factoring](#page-30-0) algorithm

[A better factoring](#page-55-0) algorithm

[Back to the totient](#page-75-0)

[Counting pairs](#page-83-0)

[Answering the](#page-89-0)

[Summary](#page-99-0)

## **given** *n* let *L* be a list of *n* booleans (initialize all *L* to *True*) set *L*<sup>1</sup> to *False* **for each**  $i \in \{2, \ldots, \sqrt{n}\}$ **if** *L<sup>i</sup>* is *True*  $let a = i$ **while**  $a < n$ add *i* to *a* set *L<sup>a</sup>* to *False* **return** *L*

# Sieve of Eratosthenes

# Example  $n = 20$  $i = 4 - L_4 = F$ : not prime; *skip!*

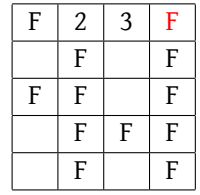

### John Perry

[Prime pairs, yet](#page-2-0) again

[Euler's totient](#page-6-0) function

[A first factoring](#page-30-0) algorithm

[A better factoring](#page-55-0) algorithm

[Back to the totient](#page-75-0)

[Counting pairs](#page-83-0)

[Answering the](#page-89-0)

[Summary](#page-99-0)

## **given** *n* let *L* be a list of *n* booleans (initialize all *L* to *True*) set *L*<sup>1</sup> to *False* **for each**  $i \in \{2, \ldots, \sqrt{n}\}$ **if** *L<sup>i</sup>* is *True*  $let a = i$ **while**  $a < n$ add *i* to *a* set *L<sup>a</sup>* to *False* **return** *L*

# Sieve of Eratosthenes

Example  $n = 20$  $i = 5 >$ √ 20 — end loop, true entries prime!

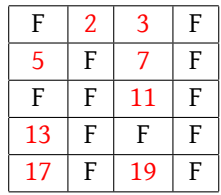

### John Perry

### [Prime pairs, yet](#page-2-0) again

[Euler's totient](#page-6-0) function

[A first factoring](#page-30-0) algorithm

[A better factoring](#page-55-0) algorithm

[Back to the totient](#page-75-0)

[Counting pairs](#page-83-0)

[Answering the](#page-89-0)

[Summary](#page-99-0)

## Theorem

*Factoring n requires us to test at most*  $\sqrt[4]{n}$  *numbers for primality.* 

## Proof.

- Prime factor of *<sup>n</sup>* must be smaller than <sup>√</sup> *n*.
- $\cdot$  Sieve of Eratosthenes needs  $\sqrt{m}$  tests to find all primes less than *m*.

$$
\therefore \text{ Need } \sqrt{\sqrt{n}} = \sqrt[4]{n} \text{ tests.}
$$

# Observation

### John Perry

### [Prime pairs, yet](#page-2-0) again

[Euler's totient](#page-6-0) function

[A first factoring](#page-30-0) algorithm

[A better factoring](#page-55-0) algorithm [Back to the totient](#page-75-0)

[Counting pairs](#page-83-0)

[Answering the](#page-89-0)

[Summary](#page-99-0)

## Theorem

*Factoring n requires us to test at most*  $\sqrt[4]{n}$  *numbers for primality.* 

## Proof.

- Prime factor of *<sup>n</sup>* must be smaller than <sup>√</sup> *n*.
- $\cdot$  Sieve of Eratosthenes needs  $\sqrt{m}$  tests to find all primes less than *m*.

$$
\therefore \text{ Need } \sqrt{\sqrt{n}} = \sqrt[4]{n} \text{ tests.}
$$

### Time to implement the sieve!

# Observation

John Perry

[Prime pairs, yet](#page-2-0) again

[Euler's totient](#page-6-0) function

[A first factoring](#page-30-0) algorithm

[A better factoring](#page-55-0) algorithm [Back to the totient](#page-75-0)

[Counting pairs](#page-83-0)

[Answering the](#page-89-0)

[Summary](#page-99-0)

# Creating lists on-the-fly

**KORK ERKERKINGK** 

Two kinds of array allocation

static create array using Type var [num]; dynamic create array using

Type  $*$  var = **new** Type[num];

John Perry

[Prime pairs, yet](#page-2-0)

[Euler's totient](#page-6-0)

[A first factoring](#page-30-0) algorithm

[A better factoring](#page-55-0) algorithm [Back to the totient](#page-75-0)

[Counting pairs](#page-83-0)

[Answering the](#page-89-0)

[Summary](#page-99-0)

# Creating lists on-the-fly

Two kinds of array allocation

static create array using  $Type \ var[num]$ ;

dynamic create array using

Type  $*$  var =  $new$  Type[num];

Why two?

- static allocation…
	- *more efficient* if num is known constant (e.g., "25")
	- *unsafe* if data needed outside function
		- memory **will be** trashed!
- dynamic allocation
	- when finished w/array, requires **delete** [] var;

**KORK ERKER IN SACK** 

• *safe* to pass outside function

John Perry

[Prime pairs, yet](#page-2-0)

[Euler's totient](#page-6-0)

[A first factoring](#page-30-0) algorithm

[A better factoring](#page-55-0) algorithm [Back to the totient](#page-75-0)

[Counting pairs](#page-83-0)

[Answering the](#page-89-0)

[Summary](#page-99-0)

# Creating lists on-the-fly

Two kinds of array allocation

static create array using Type var [num];

dynamic create array using

Type  $*$  var =  $new$  Type[num];

Why two?

- static allocation…
	- *more efficient* if num is known constant (e.g., "25")
	- *unsafe* if data needed outside function
		- memory **will be** trashed!
- dynamic allocation
	- when finished w/array, requires **delete** [] var;

**KORKA SERVER ORA** 

• *safe* to pass outside function

sieve's list of primes: *dynamic*

- don't know how many
- need to return to caller

### John Perry

[Prime pairs, yet](#page-2-0) again

## [Euler's totient](#page-6-0)

[A first factoring](#page-30-0) algorithm

[A better factoring](#page-55-0) algorithm

[Back to the totient](#page-75-0)

```
Counting pairs
```
[Answering the](#page-89-0) question

[Summary](#page-99-0)

# Interface

## Place in factoring directory

Listing 5: sieve.hpp

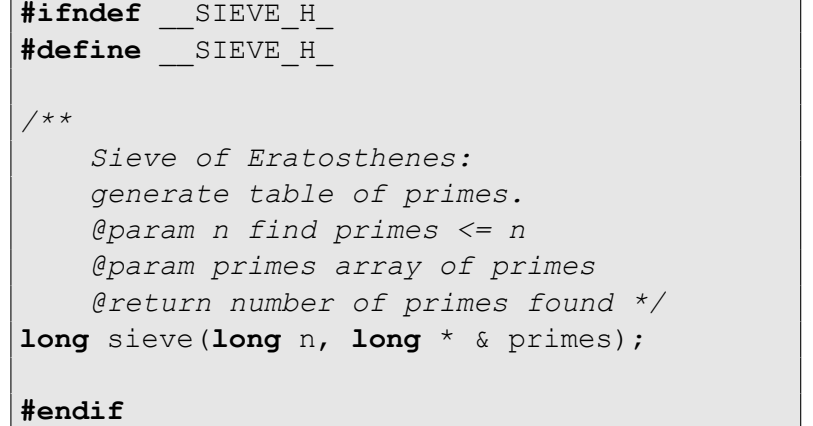

### John Perry

[Prime pairs, yet](#page-2-0) again

[Euler's totient](#page-6-0) function

[A first factoring](#page-30-0) algorithm

[A better factoring](#page-55-0) algorithm [Back to the totient](#page-75-0)

[Counting pairs](#page-83-0)

[Answering the](#page-89-0)

[Summary](#page-99-0)

# Implementation

```
In same directory
```
Listing 6: sieve.cpp (p. 1)

```
#include <cmath>
using std::sqrt;
```

```
#include "sieve.hpp"
```

```
long sieve(long n, long * & primes) {
     \textbf{long} m = \textbf{long}(\text{sqrt}(n));
     primes = new long[n];
```

```
long num primes = 0;
bool * theSieve = new bool[n];
for (long i = 2; i < n; ++i)
    theSieve[i] = true;
```
### John Perry

[Prime pairs, yet](#page-2-0) again

[Euler's totient](#page-6-0) function

[A first factoring](#page-30-0) algorithm

[A better factoring](#page-55-0) algorithm [Back to the totient](#page-75-0)

[Counting pairs](#page-83-0)

```
Answering the
```
[Summary](#page-99-0)

# Implementation

### In same directory

}

Listing 7: sieve.cpp (p. 2)

```
long i;
for (i = 2; i < m + 1; ++i) {
    if (theSieve[i] == true) {
        primes[num primes] = i;
        ++num_primes;
        long a = i;
        while (a < n) {
            theSieve[a] = false;
            a += i;
        }
    }
```
### John Perry

[Prime pairs, yet](#page-2-0) again

[Euler's totient](#page-6-0) function

[A first factoring](#page-30-0) algorithm

[A better factoring](#page-55-0) algorithm

[Back to the totient](#page-75-0)

[Counting pairs](#page-83-0)

[Answering the](#page-89-0)

}

[Summary](#page-99-0)

# Implementation

**KORK ERKERKINGK** 

### In same directory

```
Listing 8: sieve.cpp (p. 3)
for \left(\frac{1}{x} + \frac{1}{x}\right) ; i < n ; ++i) {
     if (theSieve[i] == true) {
          primes[num_primes] = i;
          ++num_primes;
     }
}
delete [] theSieve;
return num_primes;
```
### John Perry

```
Prime pairs, yet
again
```
[Euler's totient](#page-6-0) function

[A first factoring](#page-30-0) algorithm

[A better factoring](#page-55-0) algorithm [Back to the totient](#page-75-0)

[Counting pairs](#page-83-0)

```
Answering the
```
[Summary](#page-99-0)

# Test program

## Place in same directory

```
Listing 9: test sieve.cpp (p. 1)#include <iostream>
using std::cin; using std::cout;
using std::endl;
#include "sieve.hpp"
int main()
    long * primes;
    long n;
    cout << "This program finds all primes ";
    cout << "less than your choice of number.\n";
    cout << "Please choose a number --> ";
    cin >> n;
```
# Test program

**KORK ERKERKINGK** 

### [Prime pairs, yet](#page-2-0) again

MAT 685: C++ [for Mathemati](#page-0-0)cians John Perry

[Euler's totient](#page-6-0) function

[A first factoring](#page-30-0) algorithm

[A better factoring](#page-55-0) algorithm

[Back to the totient](#page-75-0)

[Counting pairs](#page-83-0)

[Answering the](#page-89-0)

}

[Summary](#page-99-0)

## Place in same directory

Listing 10: test sieve.cpp  $(p. 2)$ 

```
long np = sieve(n, primes);
cout << "There are " << np << " primes:\n";
for (long i = 0; i < np; ++i)
    cout \lt\lt primes[i] \lt\lt ", ";
cout << endl;
delete [] primes;
```
### John Perry

[Prime pairs, yet](#page-2-0) again

[Euler's totient](#page-6-0) function

[A first factoring](#page-30-0) algorithm

[A better factoring](#page-55-0) algorithm [Back to the totient](#page-75-0)

[Counting pairs](#page-83-0)

p. 90 #5.11

[Answering the](#page-89-0) question

[Summary](#page-99-0)

# Homework

K ロ ▶ K @ ▶ K 할 X X 할 X | 할 X 1 9 Q Q ^

# Outline

**KORK ERKERKINGK** 

#### <span id="page-75-0"></span>MAT 685: C++ [for Mathemati](#page-0-0)cians

## John Perry

[Prime pairs, yet](#page-2-0) again

[Euler's totient](#page-6-0) function

[A first factoring](#page-30-0) algorithm

[A better factoring](#page-55-0) algorithm

[Back to the totient](#page-75-0)

[Counting pairs](#page-83-0)

[Answering the](#page-89-0)

[Summary](#page-99-0)

# 1 [Prime pairs, yet again](#page-2-0)

# 2 [Euler's totient function](#page-6-0)

[A first factoring algorithm](#page-30-0) [A better factoring algorithm](#page-55-0) [Back to the totient](#page-75-0)

# <sup>3</sup> [Counting pairs](#page-83-0)

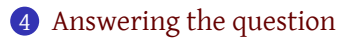

# 5 [Summary](#page-99-0)

### John Perry

[Prime pairs, yet](#page-2-0) again

[Euler's totient](#page-6-0) function

[A first factoring](#page-30-0) algorithm

[A better factoring](#page-55-0) algorithm

[Back to the totient](#page-75-0)

[Counting pairs](#page-83-0)

[Answering the](#page-89-0)

[Summary](#page-99-0)

# Recall our algorithm for *p<sup>n</sup>*

**given** *n*  $let s = 0$ **for each**  $k \in \{2, \ldots, n\}$ add  $\varphi$  (*k*) to *s* multiply 2 to *s* add 1 to *s* divide *s* by *n* 2 **return** *s*

…we still need to compute the totient

**KORK ERKERKINGK** 

# Interface

**KORK ERKERKINGK** 

#### MAT 685: C++ [for Mathemati](#page-0-0)cians

## John Perry

### [Prime pairs, yet](#page-2-0) again

### [Euler's totient](#page-6-0) function

[A first factoring](#page-30-0) algorithm

[A better factoring](#page-55-0) algorithm

[Back to the totient](#page-75-0)

### [Counting pairs](#page-83-0)

[Answering the](#page-89-0)

[Summary](#page-99-0)

# Place in factoring folder

## Listing 11: totient.hpp

**#ifndef** \_\_TOTIENT\_HPP\_ **#define** \_\_TOTIENT\_HPP\_

**long** totient(**long** n, **long** \* primes);

## **#endif**

### John Perry

[Prime pairs, yet](#page-2-0) again

[Euler's totient](#page-6-0) function

[A first factoring](#page-30-0) algorithm

[A better factoring](#page-55-0) algorithm

[Back to the totient](#page-75-0)

[Counting pairs](#page-83-0)

[Answering the](#page-89-0) question

[Summary](#page-99-0)

# One more property

K ロ ▶ K @ ▶ K 할 ▶ K 할 ▶ ... 할 | 图 Q @

## Theorem

$$
\varphi(n) = n \times \left(\frac{p_1 - 1}{p_1}\right) \times \left(\frac{p_2 - 1}{p_2}\right) \times \cdots \times \left(\frac{p_\ell - 1}{p_\ell}\right)
$$

*where*  $p_1$ *,*  $p_2$ *, ...,*  $p_\ell$  *are the prime factors of n.* 

## Proof. Think about it a moment...

### John Perry

[Prime pairs, yet](#page-2-0) again

[Euler's totient](#page-6-0) function

[A first factoring](#page-30-0) algorithm

[A better factoring](#page-55-0) algorithm

[Back to the totient](#page-75-0)

### [Counting pairs](#page-83-0)

[Answering the](#page-89-0)

[Summary](#page-99-0)

## Theorem

$$
\varphi(n) = n \times \left(\frac{p_1 - 1}{p_1}\right) \times \left(\frac{p_2 - 1}{p_2}\right) \times \cdots \times \left(\frac{p_\ell - 1}{p_\ell}\right)
$$

One more property

.<br>K □ ▶ K @ ▶ K 할 ▶ K 할 ▶ ... 할 ...

*where*  $p_1$ ,  $p_2$ , *...,*  $p_\ell$  *are the prime factors of n.* 

## Proof. Recall that

$$
\varphi\left(n\right)=\left(p_{1}^{k_{1}}-p_{1}^{k_{1}-1}\right)\cdots\left(p_{1}^{k_{1}}-p_{\ell}^{k_{\ell}-1}\right).
$$

Factor each factor's common factor:

$$
\varphi(n) = \left(p_1^{k_1-1} \cdots p_\ell^{k_\ell-1}\right) \times \left[(p_1-1) \cdots (p_k-1)\right].
$$

The leftmost product can be rewritten as

$$
\varphi(n) = \frac{n}{p_1 \cdots p_k} \times \left[ (p_1 - 1) \cdots (p_k - 1) \right],
$$

and we are done.

## John Perry

[Prime pairs, yet](#page-2-0) again

#### [Euler's totient](#page-6-0) function

[A first factoring](#page-30-0) algorithm

[A better factoring](#page-55-0) algorithm

[Back to the totient](#page-75-0)

### [Counting pairs](#page-83-0)

[Answering the](#page-89-0)

}

[Summary](#page-99-0)

# Implementation

## Place in factoring folder

Listing 12: totient.cpp

```
#include <cmath>
```

```
using std::sqrt;
```

```
#include "totient.hpp"
```

```
long totient(long n, long * primes) {
    if (n < 0) return 0;
```

```
long result = n;
for (long i = 0; n != 1 and primes[i] \leq n; ++i)
    if (n \text{\$primes[i] == 0} {
        result /= primes[i];
        result *= primes[i] - 1;
    }
}
return result;
```
John Perry

[Prime pairs, yet](#page-2-0) again

[Euler's totient](#page-6-0) function

[A first factoring](#page-30-0) algorithm

[A better factoring](#page-55-0) algorithm

[Back to the totient](#page-75-0)

[Counting pairs](#page-83-0)

[Answering the](#page-89-0)

[Summary](#page-99-0)

# Test program

Place in factoring folder

Listing 13: test\_totient.cpp

```
#include <iostream>
using std::cin; using std::cout;
using std::endl;
#include "sieve.hpp"
#include "totient.hpp"
int main() {
  long n;
  cout << "This programing computes ";
  cout << "the totient of an integer. \n";
  cout << "Please input a number --> ";
  \sin \gg n:
  long *primes;
  long np = sieve(n, primes);
  cout << totient(n, primes) << endl;
  delete [] primes;
}
```
 $\circ$ 

### MAT 685: C++ [for Mathemati](#page-0-0)cians John Perry [Prime pairs, yet](#page-2-0) again [Euler's totient](#page-6-0) function [A first factoring](#page-30-0) algorithm [A better factoring](#page-55-0) algorithm [Back to the totient](#page-75-0) [Counting pairs](#page-83-0) [Answering the](#page-89-0) [Summary](#page-99-0) Compile, execute \$ g++ -c sieve.cpp totient.cpp  $$$  q++ -o test totient sieve.o totient.o \ test\_totient.cpp \$ ./test totient Please input a number --> 100 40

**KORK ERKENKEY ABY ORA** 

### <span id="page-83-0"></span>John Perry

[Prime pairs, yet](#page-2-0) again

[Euler's totient](#page-6-0) function

[A first factoring](#page-30-0) algorithm

[A better factoring](#page-55-0) algorithm [Back to the totient](#page-75-0)

## [Counting pairs](#page-83-0)

[Answering the](#page-89-0) question

[Summary](#page-99-0)

## 1 [Prime pairs, yet again](#page-2-0)

2 [Euler's totient function](#page-6-0) [A first factoring algorithm](#page-30-0) [A better factoring algorithm](#page-55-0) [Back to the totient](#page-75-0)

# <sup>3</sup> [Counting pairs](#page-83-0)

4 [Answering the question](#page-89-0)

## **[Summary](#page-99-0)**

# Outline

イロメイタメイミメイヨメーヨー  $2Q$ 

### John Perry

[Prime pairs, yet](#page-2-0) again

[Euler's totient](#page-6-0) function

[A first factoring](#page-30-0) algorithm

[A better factoring](#page-55-0) algorithm [Back to the totient](#page-75-0)

### [Counting pairs](#page-83-0)

[Answering the](#page-89-0)

[Summary](#page-99-0)

# Recall our algorithm for *p<sup>n</sup>*

**KORK ERKENKEY ABY ORA** 

**given** *n*  $let s = 0$ **for each**  $k \in \{2, \ldots, n\}$ add  $\varphi$  (*k*) to *s* multiply 2 to *s* add 1 to *s* divide *s* by *n* 2 **return** *s*

## John Perry

[Prime pairs, yet](#page-2-0) again

#### [Euler's totient](#page-6-0) function

[A first factoring](#page-30-0) algorithm

[A better factoring](#page-55-0) algorithm [Back to the totient](#page-75-0)

## [Counting pairs](#page-83-0)

[Answering the](#page-89-0)

[Summary](#page-99-0)

# Implementation

# Place in relprime\_pairs folder

Listing 14: totient pairs.cpp  $(p. 1)$ 

```
#include <iostream>
using std::cin; using std::cout;
using std::endl;
#include <iomanip>
using std::setprecision;
```

```
#include "../factoring/sieve.hpp"
#include "../factoring/totient.hpp"
```

```
/**
   Calculates probability that two int's
   chosen in {1,2,...,n} are rel prime,
```
*up to n=10^6.*

```
*/
```
### John Perry

[Prime pairs, yet](#page-2-0) again

#### [Euler's totient](#page-6-0) function

[A first factoring](#page-30-0) algorithm

[A better factoring](#page-55-0) algorithm [Back to the totient](#page-75-0)

## [Counting pairs](#page-83-0)

[Answering the](#page-89-0)

[Summary](#page-99-0)

# Implementation

**KORK ERKENKEY ABY ORA** 

```
Place in relprime pairs folder
```

```
Listing 15: totient pairs.cpp (p. 2)
```

```
int main()
```

```
const long N = 10000000;
```

```
const long UPDATE = 100000;
```

```
long * primes;
long np = sieve(N, primes);
```

```
long count = 0;
```
cout << setprecision(20);

### John Perry

[Prime pairs, yet](#page-2-0) again

### [Euler's totient](#page-6-0) function

[A first factoring](#page-30-0) algorithm

[A better factoring](#page-55-0) algorithm [Back to the totient](#page-75-0)

## [Counting pairs](#page-83-0)

[Answering the](#page-89-0)

}

[Summary](#page-99-0)

# Implementation

Place in relprime pairs folder

Listing 16: totient pairs.cpp  $(p. 3)$ 

```
cout << setprecision(20);
for (long k = 1; k \le N; ++k) {
    count += totient(k, primes);
    if (k \< UPDATE == 0) {
        cout << k/1000 << "thousand \t"
        cout \lt\lt double (2*count - 1)
                  \angle double (k*k) \lt k endl;
    }
}
delete [] primes;
return 0;
```
### John Perry

### [Prime pairs, yet](#page-2-0) again

### [Euler's totient](#page-6-0) function

[A first factoring](#page-30-0) algorithm

[A better factoring](#page-55-0) [Back to the totient](#page-75-0)

## [Counting pairs](#page-83-0)

[Answering the](#page-89-0)

[Summary](#page-99-0)

# \$ g++ -Ofast -o totient pairs \ totient pairs.cpp \ ../factoring/sieve.o \ ../factoring/totient.o \$ ./totient pairs 100 thousand 0.60793015070000000488 200 thousand 0.607929945875000044 300 thousand 0.60792774407777783185 ... 800 thousand 0.60792796007343752329 900 thousand 0.60792736490740739708 1000 thousand 0.60792710478300004961

Compiling, executing

**KORK ERKENKEY ABY ORA** 

### <span id="page-89-0"></span>John Perry

[Prime pairs, yet](#page-2-0) again

[Euler's totient](#page-6-0) function

[A first factoring](#page-30-0) algorithm

[A better factoring](#page-55-0) algorithm [Back to the totient](#page-75-0)

[Counting pairs](#page-83-0)

[Answering the](#page-89-0) question

[Summary](#page-99-0)

# 1 [Prime pairs, yet again](#page-2-0)

2 [Euler's totient function](#page-6-0) [A first factoring algorithm](#page-30-0) [A better factoring algorithm](#page-55-0) [Back to the totient](#page-75-0)

**3** [Counting pairs](#page-83-0)

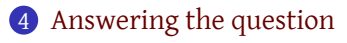

## **[Summary](#page-99-0)**

# Outline

イロメイタメイミメイヨメーヨー

 $2Q$ 

### John Perry

#### [Prime pairs, yet](#page-2-0) again

### [Euler's totient](#page-6-0) function

[A first factoring](#page-30-0) algorithm

[A better factoring](#page-55-0) algorithm [Back to the totient](#page-75-0)

[Counting pairs](#page-83-0)

### [Answering the](#page-89-0) question

[Summary](#page-99-0)

# Question So what *is*  $\lim_{n\to\infty} p_n$ ? We found

# $\lim_{n\to\infty} p_n \approx 0.607927.$

[Online Encyclopedia of Integer Sequences:](http://oeis.org/)  $6/\pi^2$ !

# The "point"

K ロ ▶ K @ ▶ K 할 X X 할 X | 할 X 1 9 Q Q ^

### John Perry

#### [Prime pairs, yet](#page-2-0) again

### [Euler's totient](#page-6-0) function

[A first factoring](#page-30-0) algorithm

[A better factoring](#page-55-0) algorithm [Back to the totient](#page-75-0)

[Counting pairs](#page-83-0)

### [Answering the](#page-89-0) question

[Summary](#page-99-0)

# Question So what *is*  $\lim_{n\to\infty} p_n$ ? We found

 $\lim_{n\to\infty} p_n \approx 0.607927.$ 

[Online Encyclopedia of Integer Sequences:](http://oeis.org/)  $6/\pi^2$ !

???

# The "point"

K ロ ▶ K @ ▶ K 할 X X 할 X | 할 X 1 9 Q Q ^

John Perry

[Prime pairs, yet](#page-2-0) again

[Euler's totient](#page-6-0) function

Find

[A first factoring](#page-30-0) algorithm

[A better factoring](#page-55-0) algorithm [Back to the totient](#page-75-0)

[Counting pairs](#page-83-0)

[Answering the](#page-89-0) question

[Summary](#page-99-0)

# How does  $\pi$  figure into this?

**KORKA SERVER ORA** 

# Basel problem (famous)

 $\sum^{\infty}$ *n*=1 1  $\frac{1}{n^2}$ .

John Perry

[Prime pairs, yet](#page-2-0) again

[Euler's totient](#page-6-0) function

[A first factoring](#page-30-0) algorithm

[A better factoring](#page-55-0) algorithm [Back to the totient](#page-75-0)

[Counting pairs](#page-83-0)

[Answering the](#page-89-0) question

[Summary](#page-99-0)

# How does  $\pi$  figure into this?

# Basel problem (famous)

 $\sum^{\infty}$ *n*=1 1  $\frac{1}{n^2}$ .

Solution: (Euler, 1734)

$$
\sum_{n=1}^{\infty} \frac{1}{n^2} = \frac{\pi^2}{6} \, .
$$

イロメイタメイミメイヨメーヨー

 $2Q$ 

# Proof.

Find

Hard. Go bother Dr. Hornor or Dr. Ding or Dr. Kohl.

### John Perry

[Prime pairs, yet](#page-2-0) again

[Euler's totient](#page-6-0) function

[A first factoring](#page-30-0) algorithm

[A better factoring](#page-55-0) algorithm [Back to the totient](#page-75-0)

[Counting pairs](#page-83-0)

[Answering the](#page-89-0) question

[Summary](#page-99-0)

# That doesn't explain jack squat.

Look at  $\sum_{n=1}^{\infty}$ *n*=1  $\frac{1}{n^2} = \frac{1}{1^2}$  $\frac{1}{1^2} + \frac{1}{2^2}$  $\frac{1}{2^2} + \frac{1}{3^2}$  $\frac{1}{3^2} + \frac{1}{4^2}$  $\frac{1}{4^2} + \frac{1}{5^2}$  $\frac{1}{5^2} + \frac{1}{6^2}$  $\frac{1}{6^2} + \cdots$  $=\frac{1}{12}$  $\frac{1}{1^2} + \frac{1}{2^2}$  $\frac{1}{2^2} + \frac{1}{3^2}$  $\frac{1}{3^2} + \frac{1}{2^4}$  $\frac{1}{2^4} + \frac{1}{5^2}$  $\frac{1}{5^2} + \frac{1}{2^2 \times}$  $\frac{1}{2^2 \times 3^2} + \cdots$  $=$   $\Pi$ *p*  $\left(1+\frac{1}{2}\right)$  $\frac{1}{p^2}+\frac{1}{p^4}$  $\frac{1}{p^4} + \frac{1}{p^6}$  $\frac{1}{p^6} + \cdots \bigg)$  $=$   $\Pi$ *p*  $\begin{pmatrix} 1 \end{pmatrix}$  $1 - \frac{1}{n^2}$ *p* 2  $\setminus$ .

 $= \frac{1}{\sqrt{1}}$ 

 $\frac{1}{\sum 1/n^2} = \frac{6}{\pi^2}$ 

 $\frac{6}{\pi^2}$ .

**KORK ERKER IN SACK** 

So

 $\cdot$   $\Pi$ *p*

 $\left(1-\frac{1}{2}\right)$ *p* 2

### John Perry

[Prime pairs, yet](#page-2-0) again

[Euler's totient](#page-6-0) function

[A first factoring](#page-30-0) algorithm

[A better factoring](#page-55-0) algorithm [Back to the totient](#page-75-0)

[Counting pairs](#page-83-0)

[Answering the](#page-89-0) question

[Summary](#page-99-0)

## Probability two integers:

- divisible by 2:  $\frac{1}{2^2}$ , so not:  $1-\frac{1}{2^2}$
- divisible by 3:  $\frac{1}{3^2}$ , so not:  $1-\frac{1}{3^2}$
- divisible by 5:  $\frac{1}{5^2}$ , so not:  $1-\frac{1}{5^2}$

… so…

# …and?

イロメイタメイミメイミメーミー

 $2Q$ 

### John Perry

[Prime pairs, yet](#page-2-0) again

[Euler's totient](#page-6-0)

[A first factoring](#page-30-0) algorithm

[A better factoring](#page-55-0) algorithm [Back to the totient](#page-75-0)

[Counting pairs](#page-83-0)

[Answering the](#page-89-0) question

[Summary](#page-99-0)

## Probability two integers:

- divisible by 2:  $\frac{1}{2^2}$ , so not:  $1-\frac{1}{2^2}$ 2 2
- divisible by 3:  $\frac{1}{3^2}$ , so not:  $1-\frac{1}{3^2}$ 3 2
- divisible by 5:  $\frac{1}{5^2}$ , so not:  $1-\frac{1}{5^2}$ 5 2

… so…

Probability two large integers relatively prime:

$$
\prod_{p<\text{larger}}\left(1-\frac{1}{p^2}\right)
$$

# …and?

イロメイタメイミメイヨメーヨー

 $\Omega$ 

### John Perry

[Prime pairs, yet](#page-2-0) again

[Euler's totient](#page-6-0)

[A first factoring](#page-30-0) algorithm

[A better factoring](#page-55-0) algorithm [Back to the totient](#page-75-0)

[Counting pairs](#page-83-0)

[Answering the](#page-89-0) question

[Summary](#page-99-0)

## Probability two integers:

- divisible by 2:  $\frac{1}{2^2}$ , so not:  $1-\frac{1}{2^2}$ 2 2
- divisible by 3:  $\frac{1}{3^2}$ , so not:  $1-\frac{1}{3^2}$ 3 2
- divisible by 5:  $\frac{1}{5^2}$ , so not:  $1-\frac{1}{5^2}$ 5 2

… so…

Probability two large integers relatively prime:

$$
\prod_{p<\text{larger}}\left(1-\frac{1}{p^2}\right)
$$

Thus

$$
\lim_{n\to\infty}p_n=\prod_p\left(1-\frac{1}{p^2}\right)=\frac{6}{\pi^2}.
$$

# …and?

**K ロ ▶ K 何 ▶ K ヨ ▶ K ヨ ▶** 

÷.

 $\Omega$ 

### John Perry

[Prime pairs, yet](#page-2-0) again

[Euler's totient](#page-6-0) function

[A first factoring](#page-30-0) algorithm

[A better factoring](#page-55-0) algorithm [Back to the totient](#page-75-0)

[Counting pairs](#page-83-0)

p. 90 #5.12

[Answering the](#page-89-0) question

[Summary](#page-99-0)

# Homework

K ロ ▶ K @ ▶ K 할 X X 할 X | 할 X 1 9 Q Q ^

### <span id="page-99-0"></span>John Perry

[Prime pairs, yet](#page-2-0) again

[Euler's totient](#page-6-0) function

[A first factoring](#page-30-0) algorithm

[A better factoring](#page-55-0) algorithm [Back to the totient](#page-75-0)

[Counting pairs](#page-83-0)

[Answering the](#page-89-0) question

[Summary](#page-99-0)

# 1 [Prime pairs, yet again](#page-2-0)

2 [Euler's totient function](#page-6-0) [A first factoring algorithm](#page-30-0) [A better factoring algorithm](#page-55-0) [Back to the totient](#page-75-0)

<sup>3</sup> [Counting pairs](#page-83-0)

4 [Answering the question](#page-89-0)

# 5 [Summary](#page-99-0)

# Outline

イロメイタメイミメイヨメーヨー  $2Q$ 

# Summary

**KORK ERKENKEY ABY ORA** 

# [Prime pairs, yet](#page-2-0)

MAT 685: C++ [for Mathemati](#page-0-0)cians John Perry

# [Euler's totient](#page-6-0)

- [A first factoring](#page-30-0) algorithm
- [A better factoring](#page-55-0) algorithm [Back to the totient](#page-75-0)
- [Counting pairs](#page-83-0)
- [Answering the](#page-89-0)
- [Summary](#page-99-0)

# • Math stuff

- Euler totient function, properties
- Sieve of Eratosthenes
- Online Encyclopedia of Integer Sequences
- $\cdot$   $\pi$  turns up in the strangest places!
- Programming stuff
	- arrays
	- static array creation
	- dynamic array creation
	- new and delete []